# **Dokumentacija**

**HiPath 500, HiPath 2000, HiPath 3000, HiPath 5000 HiPath 4000, HiPath OpenOffice ME**

**OpenStage 60/80 OpenStage 60/80 T Hitra navodila**

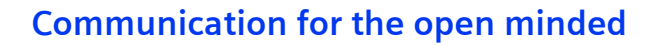

**Siemens Enterprise Communications www.siemens.si/open**

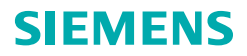

# **Uporaba telefona**

## **Funkcijske in avdio tipke**

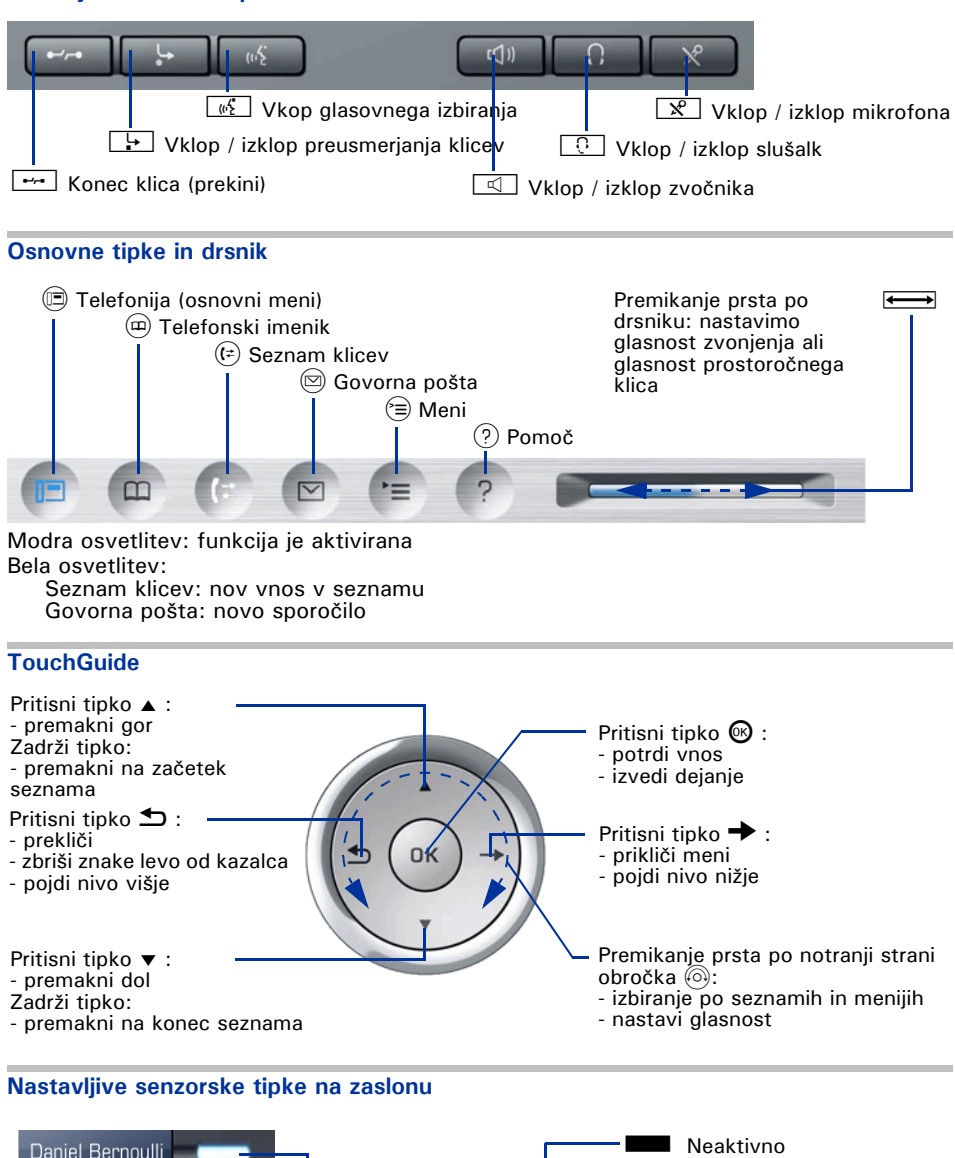

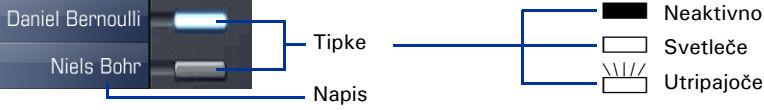

## **Zaslon**

**Komponente**

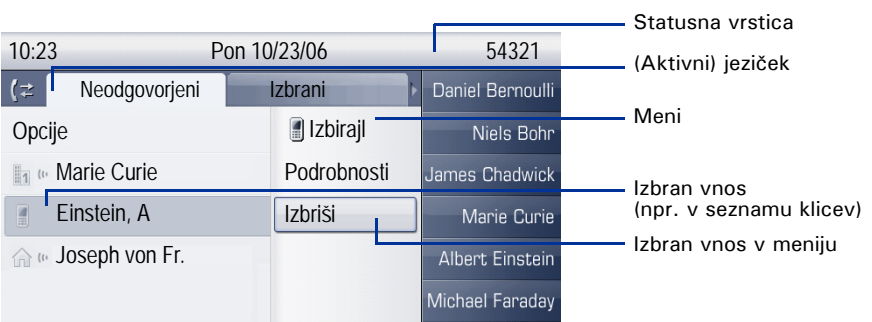

## **Vpisovanje številk in besedila**

#### **Tipkovnica**

V primerih, kjer je dovoljen vpis besedila, lahko tipke s številkami uporabite za vpisovanje besedila, ločil in posebnih znakov. Besedilo vpišete s ponavljajočimi se pritiski na tipke s številkami.

Multifunkcijske tipke:

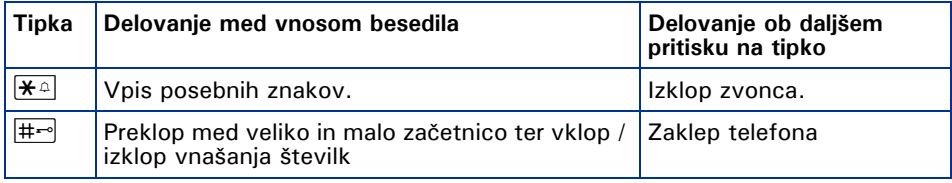

### **Zaslonska tipkovnica**

Odvisno od konteksta, vsebuje tipkovnica na zaslonu različne elemente.

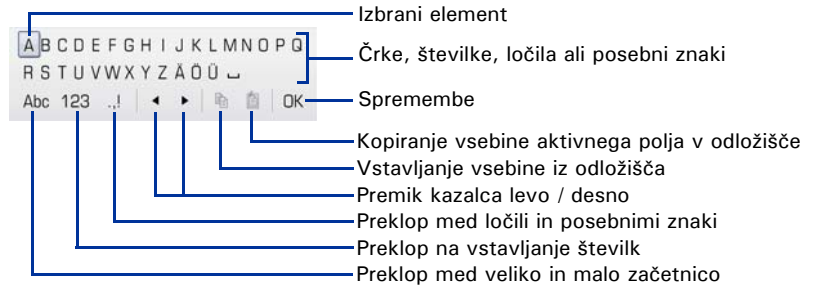

Uporaba tipkovnice na zaslonu:

WPremakniti fokus na drugi element

- $\rightarrow$  Premakniti fokus na tipko OK
- **69** Izbrati element

# **Pomembni operacijski postopki**

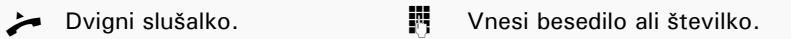

- Odloži slušalko. **f entrantiko entrantiko entrantiko entrantiko entrantiko entrantiko entrantiko entrantiko entr**
- 
- 
- 
- Govori. → Odpri kazalo menija.
- $\Box$  Zvočni signal.  $\Box$  Naslednji korak v postopku.

## **HiPath 4000 V stanju pripravljenosti**

**Odgovarjanje s slušalko**

 $\Box$ 

**Odgovarjanje s prostoročnim načinom**  $\Box > \Box$ 

### **Klicanje s seznama klicev**

 $(F)$  (Za preklop med jezički "Neodgovorjeni", "Izbrani" in "Sprejeti" zaporedoma pritiskaj tipko)

 $\triangleright$   $\triangle$  Želeni vnos  $\circledR$ 

### **Aktiviranje povratnega klica**

```
Klicna številka \blacksquare je zasedena ali ni odgovora \mathcal{O} \triangleright : \blacklozenge "Povratni klic?" \mathcal{O}
```
#### **Shranjevanje številk na programske tipke (Ob zaslonu)**

Zadrži želeno programsko tipko $\square$   $\triangleright$  "Dodeli funkcionalnost"  $\circledR$   $\triangleright$  "Sprememba tipk?"  $\circledast \triangleright$  "Ciljna številka?"  $\circledast \triangleright$  "Shrani?"  $\circledast \triangleright$  "V jezičku nastavitve"  $\circledast \triangleright$ "Uporabnik?" <sup>®</sup>  $\triangleright$   $\blacklozenge$  "Cilina številka?"  $\circledcirc$   $\triangleright$   $\blacksquare$  Pritisni programsko tipko $\triangleright$   $\blacksquare$  telefonska številka  $\triangleright$  "Končano?"  $\circledast$   $\triangleright$  "Uporabi številko?"  $\circledast$   $\triangleright$  "Shrani?"  $\circledast$ 

**Klicanje shranjene številke**

Shranjena številka  $\triangleright$   $\blacktriangleright$ 

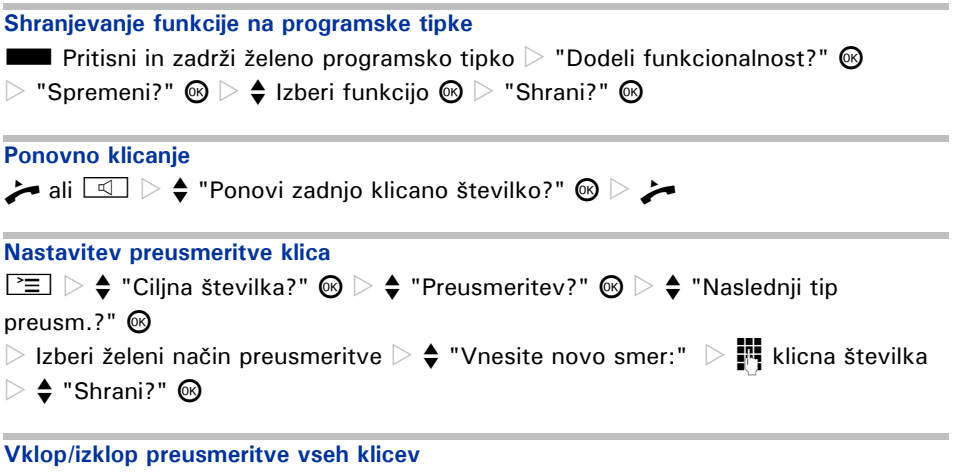

 $\overline{\phantom{a}}$ 

## **Med klicem z osebo A**

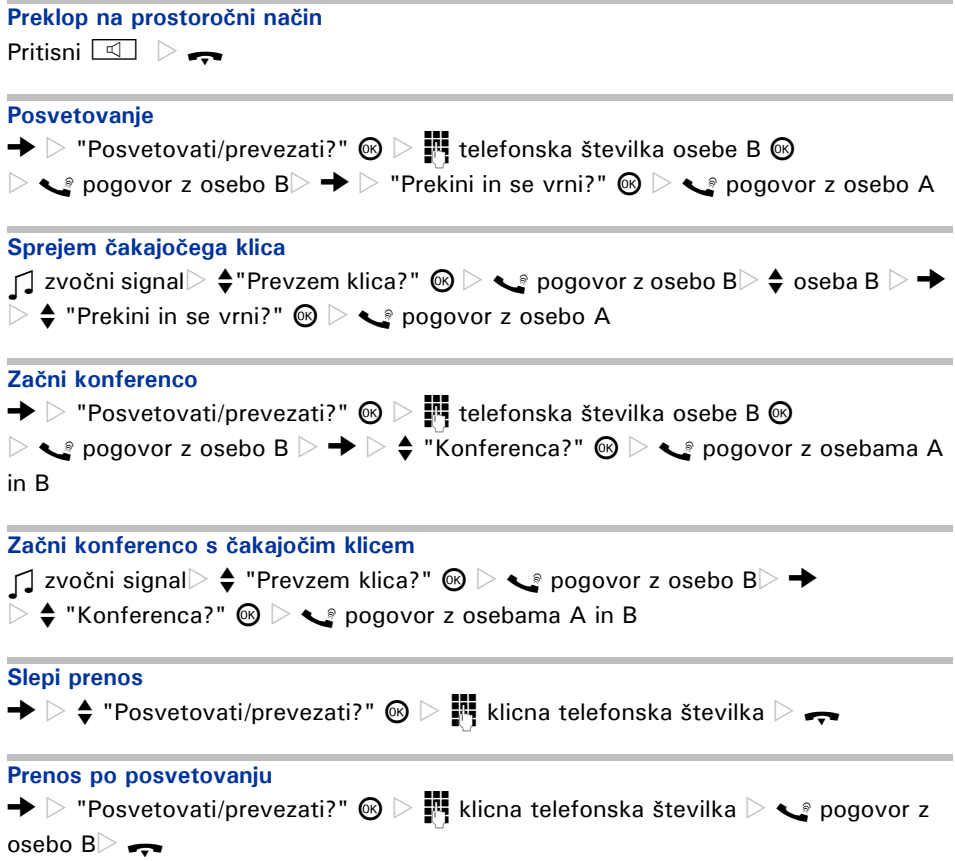

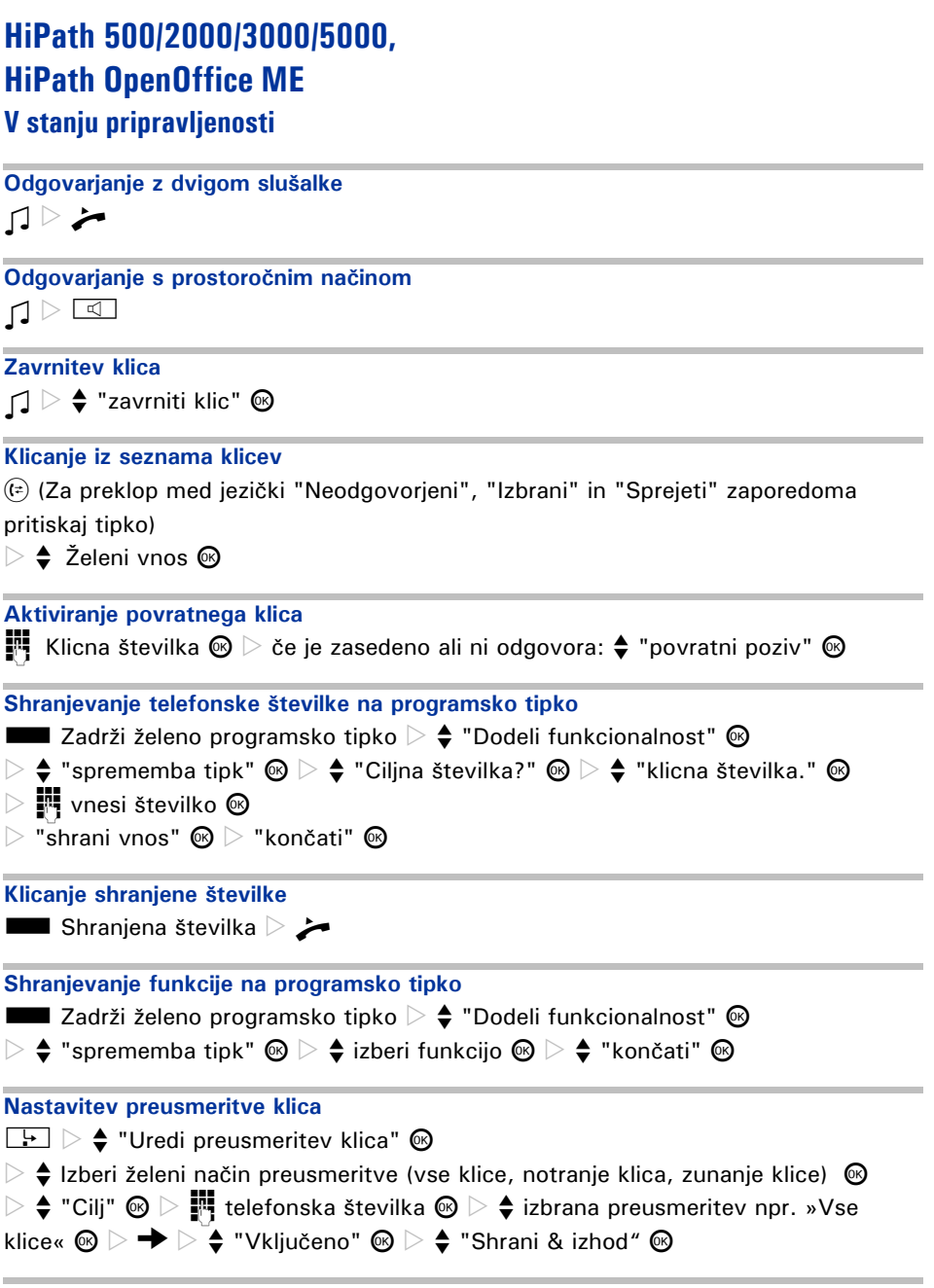

## **Med klicem z osebo A**

# **Posvetovanje**  $\rightarrow$   $>$  "posvetovati / prevezati"  $\circledast$   $\triangleright$   $\mathbb{F}$  telefonska številka osebe B  $\circledast$  $\triangleright \bigtriangledown$  pogovor z osebo B  $\triangleright \bigtriangleup$  Oseba B  $\triangleright \bigtriangledown$   $\bigtriangledown$  "vrn. k cakaj. klic"  $\circledR$   $\triangleright \bigtriangleup$  pogovor z osebo A **Konferenca**  $\rightarrow$   $>$  "vzpostaviti konferenco"  $\circledcirc$   $>$   $\frac{1}{k+1}$  telefonska številka osebe B  $\circledcirc$  $\triangleright$   $\triangle$  pogovor z osebo B $\triangleright \Rightarrow$   $\triangleright$   $\Leftrightarrow$  "Konferenca?"  $\circledcirc$   $\triangleright$   $\triangle$  pogovor z osebama A in B **Slepi prenos**  $\rightarrow$   $\triangleright$   $\, \blacklozenge$  "posvetovati / prevezati"  $\, \circledcirc \, \triangleright$   $\, \mathbb{F}$  klicna telefonska številka  $\, \triangleright \, \rightarrow$ **Prenos po posvetovanju**  $\rightarrow$   $\triangleright$  "posvetovati / prevezati"  $\circledast$   $\triangleright$   $\cdot\cdot\cdot$  telefonska številka osebe B  $\triangleright$   $\cdot\cdot\cdot$  pogovor z osebo B $\triangleright$

Ident. št.: A31003-S2000-U116-1-3C19

## **Communication for the open minded**

**Siemens Enterprise Communications www.siemens.si/open**

**© Siemens poslovne komunikacije d.o.o. Letališka 32b, SI-1000 Ljubljana**

Pridržujemo si pravico do sprememb. V tem dokumentu so podani splošni opisi in značilnosti delovanja, ki se lahko razlikujejo od dejanskih kot posledica nadaljnjega razvoja izdelkov. Dolžnost zagotovitve ustreznih značilnosti obstaja le v primeru izrecne določitve v pogojih pogodbe.

"Siemens poslovne komunikacije" in "Siemens Enterprise Communications" so zaščitene blagovne znamke podjetja<br>Siemens AG.